## **COMITÉ DE INFORMÁTICA EN APOYO DE LA CONVENCIÓN DISTRITO MULTIPLE R**

#### **Pasos a considerar para votar en las decisiones y/o cambios en los estatutos del Distrito Múltiple R**

- 1- Se debe gestionar una relación de los delegados de cada distrito R1, R2, R3 el mismo debe contener los datos, Distrito, club, socio/delegado, teléfono recomendamos con whatsapp y así mantenerlo al día, además será necesario para las votaciones. Nota: recomendamos al delegado que no estará presente y estará de manera virtual tener en su dispositivo la aplicación zoom.
- 2- Estar atento a la hora de las votaciones, pues tendremos hora de inicio y hora final.
- 3- Al momento de las votaciones haremos una prueba de votación, para ver los delegados activos y pendiente en la plataforma zoom.
- 4- Se leerán la propuesta de cada club por última vez, ya que nos aseguraremos que a todos los delegados le lleguen y sean debatida en su club, para la toma de decisiones.
- 5- A continuación enviaremos imagen prueba de cómo hacer las votaciones.

### **IMAGEN**

**a) De esta forma compartiremos las votaciones, así podría verla desde una computadora**

#### Los estatutos de nuestro distrito Múltiple R

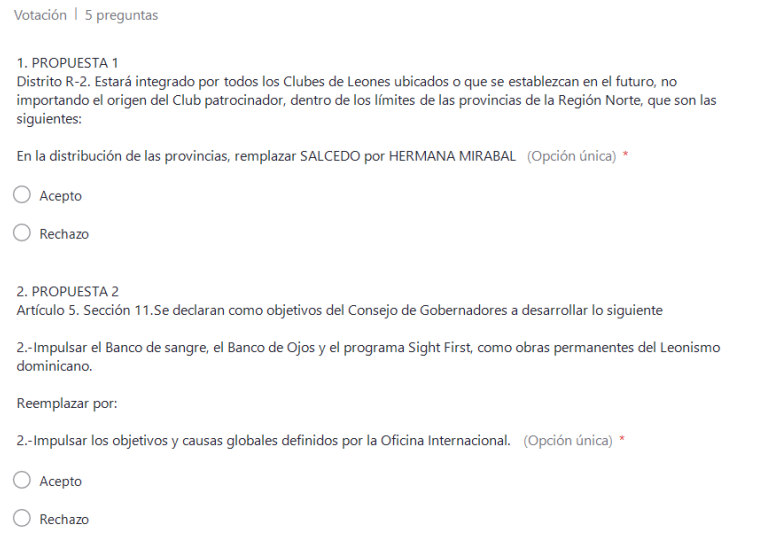

# **b)** De esta forma podría verle desde un móvil celular o tablet los estatutos de nuestro distrito Múltiple R

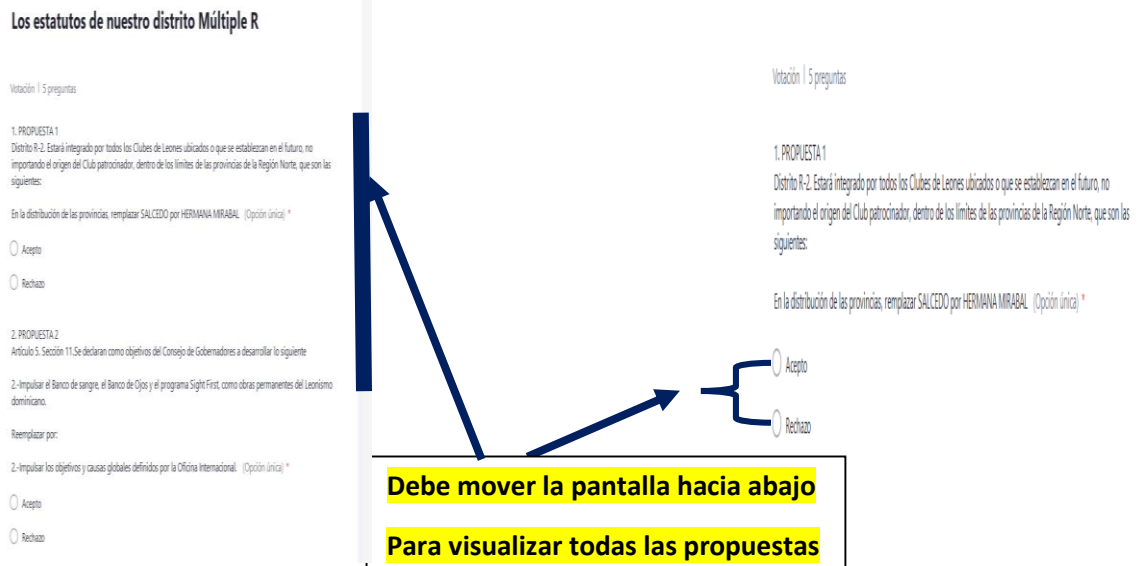

**c) En esta Imagen, deben votar por todas las propuesta, pues hasta que no lo realicen, no se activará el botón de enviar.** 

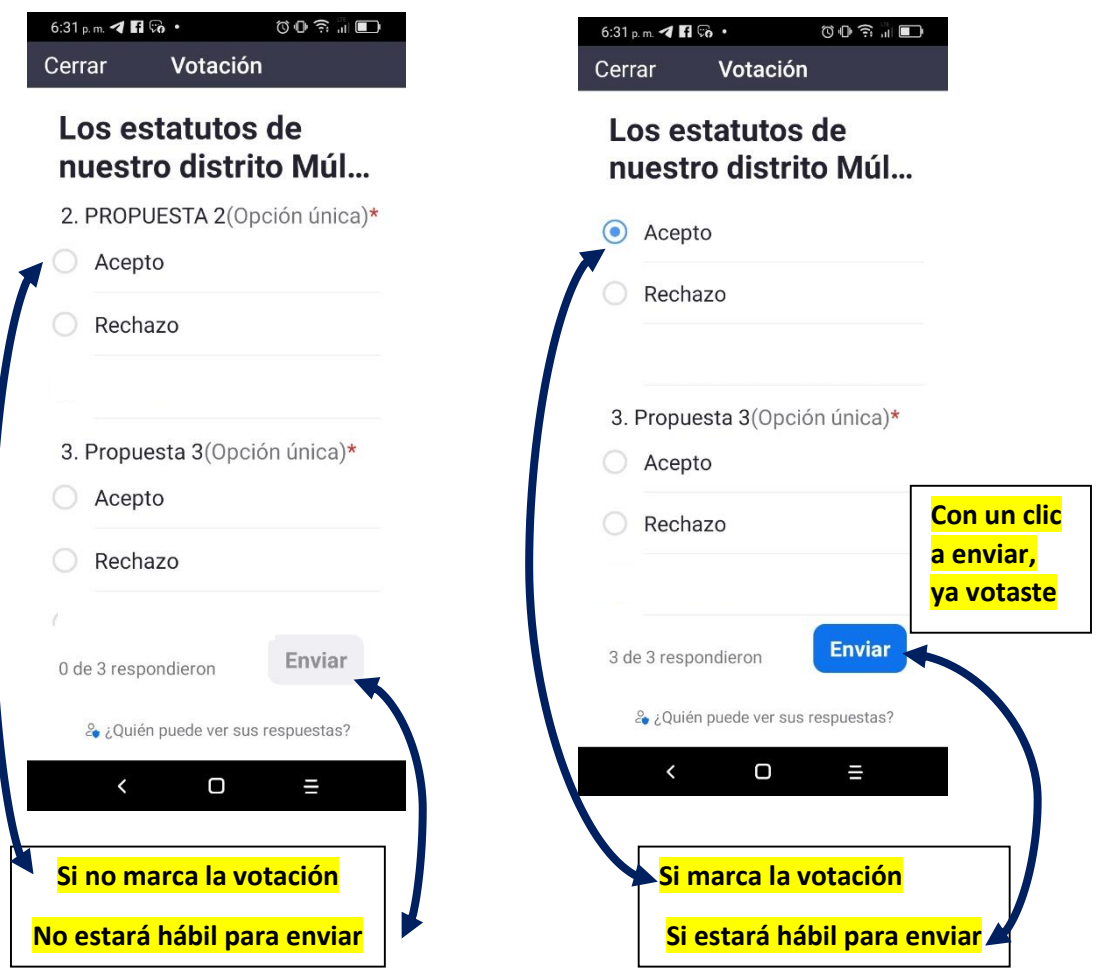

**d) Si no encuentra la votación en zoom, en esta imagen te detallamos dos pasos.**

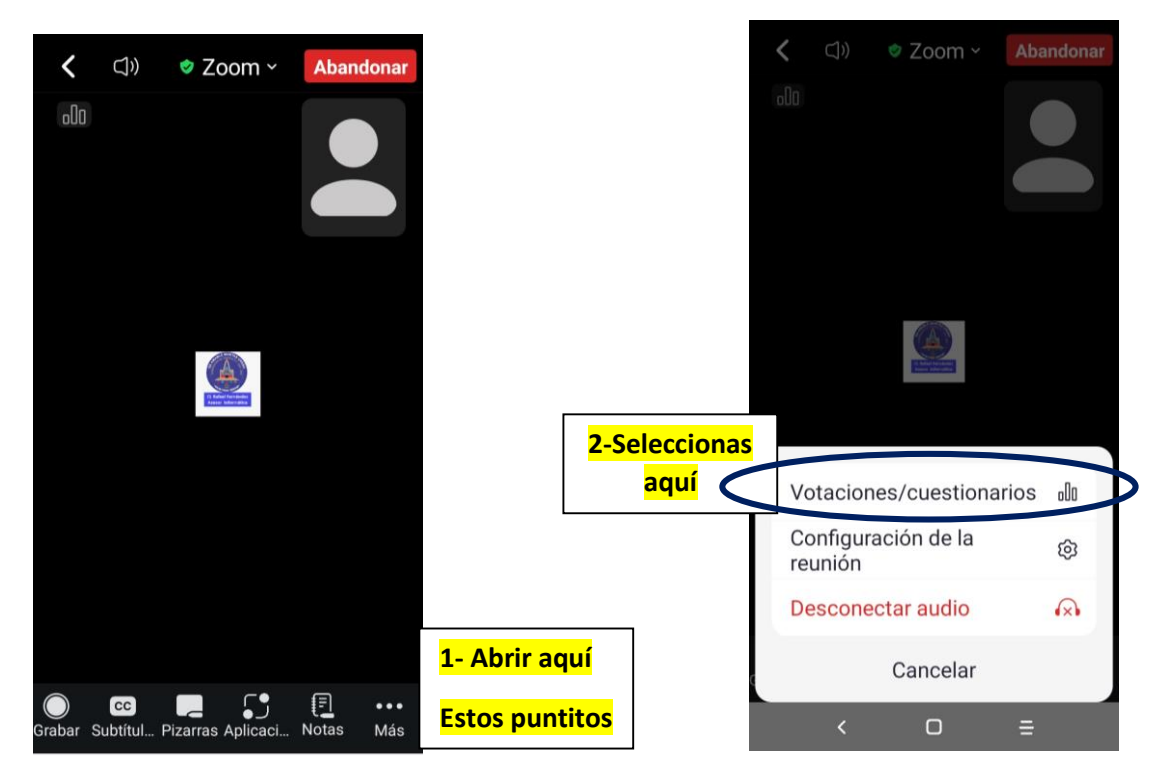

**Dudas e inquietudes: Contacto CL Rafael Fernández, 809-776-1742**

**Asesor de Informática de la Convención del DMR/2024**